Quand les MITIC boostent l'apprentissage des langues secondes ou troisièmes.

Travailler la compréhension et l'expression orale.

Lien pour télécharger le diaporama sur Slide Share http://bit.ly/1l6BoVa

### **Problématique**

Pour développer une communication orale efficace et fluide il est important de travailler sur trois axes

1. L'apport de connaissance, de ressources langagières mais aussi de techniques pour apprendre à écouter puis à s'exprimer

2. Production guidées permettant aux élèves d'entraîner certaines structures

3. Production d'une tâche complexe

# Each language is characterized by its own dominant frequencies

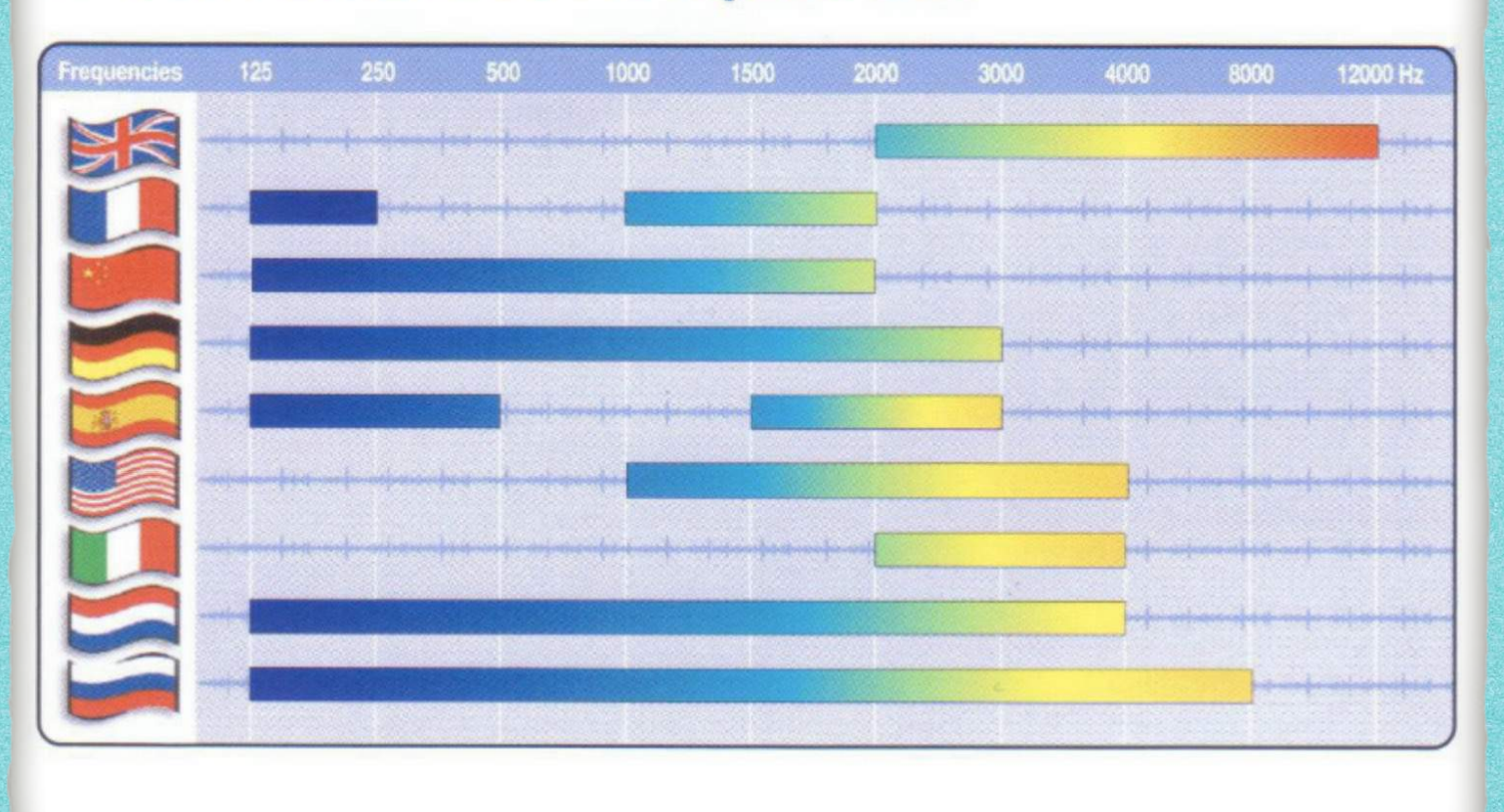

Travaillons les outils.

• entraîner la prononciation avec www.ivona.com

• www.vocaroo.com enregistrement audio Par exemple : Tongue Twisters /Zungenbrecher

• apprendre le vocabulaire de manière différenciée grâce à www.quizlet.com Renforcer l'écoute en classe. Renforcer l'autonomie Proposer des activités différenciés d'écoute

> Travail en atelier avec iPod et prise multi casque.

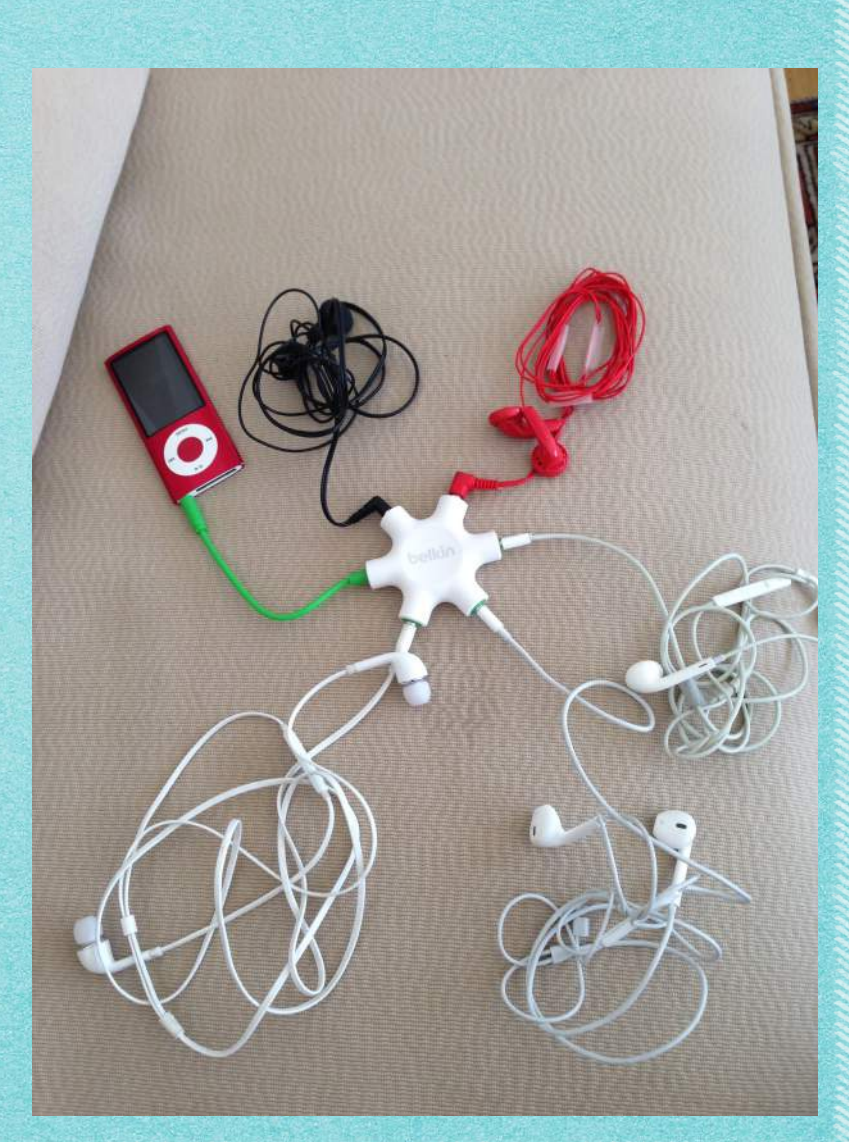

Travaillons la Compréhension orale.

Un concept: la **baladodiffusion**.

Déplacer hors de l'école les moments d'écoute et d'expression

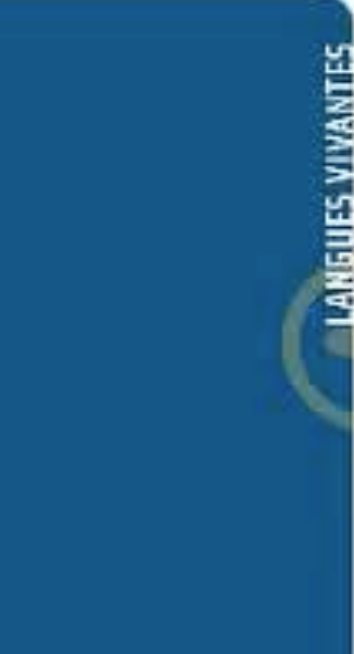

# Travaillons l'expression orale.

#### **En ligne :**

- http://mailvu.com/ enregistrement audio/video par exemple pour envoyer de courte vidéos à des correspondants (10 min. maximum)
- avec les smartphones!!! Les élèves s'enregistrent et envoient leur production par WhatsApp (message vocaux) !

#### **Avec un outil MITIC ou un logiciel:**

- Keynote: faire une présentation et faire s'enregistrer les élèves.
- filmer les élèves et monter un mini film avec iMovie, faire des tutoriels
- une application sur l'iPad https://tellagami.com/ une image de fond, un avatar qui s'exprimer.

#### **Quelques pistes pour les enseignants de langues.**

- CIEP exemple d'expressions orales en lien avec les niveaux du CECR http:// bit.ly/1Nc5FLa Utiles comme exemple, tant pour les élèves que pour les enseignants!
- Enregistrer les productions orales des élèves afin qu'ils puissent se ré-écouter (objectif: PEL)

# Quelques exemples

# Un tutoriel pour faire un Giant Cookie

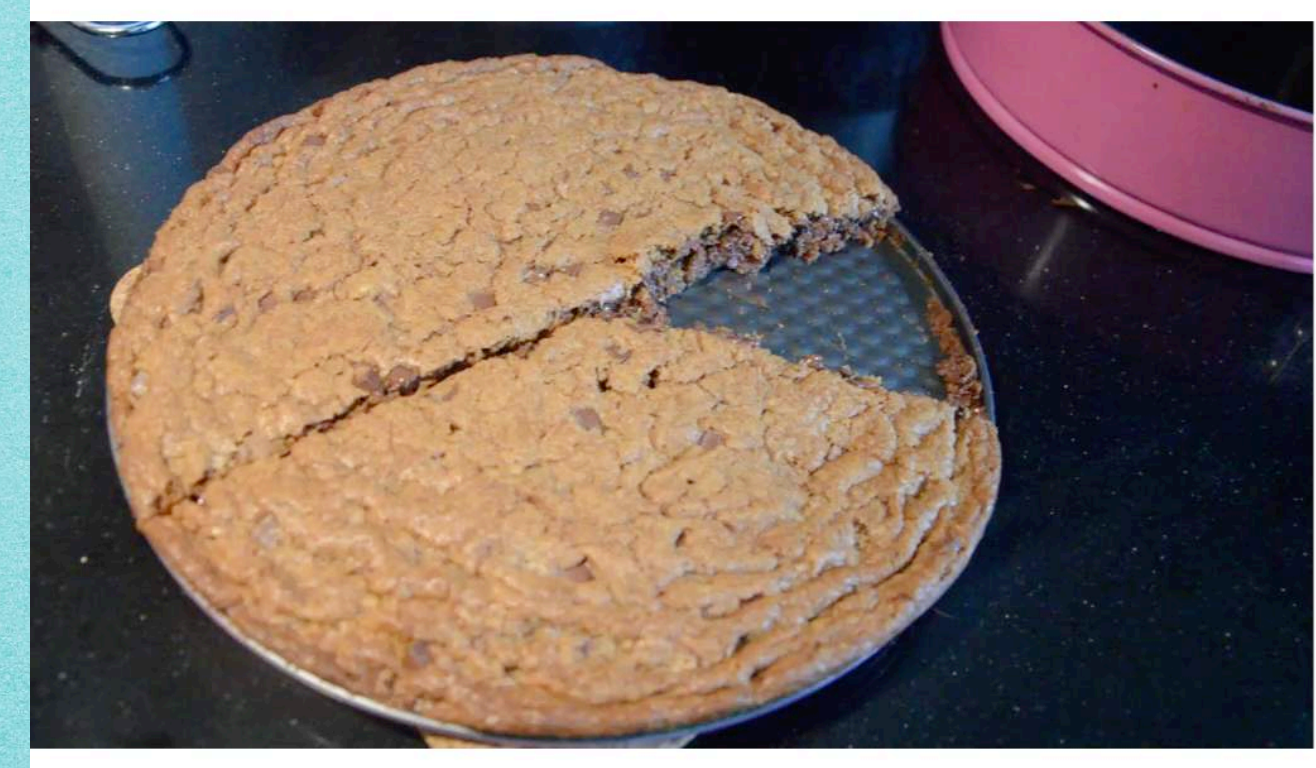

# Enregistrer des commentaires au lieu de les faire écrire.

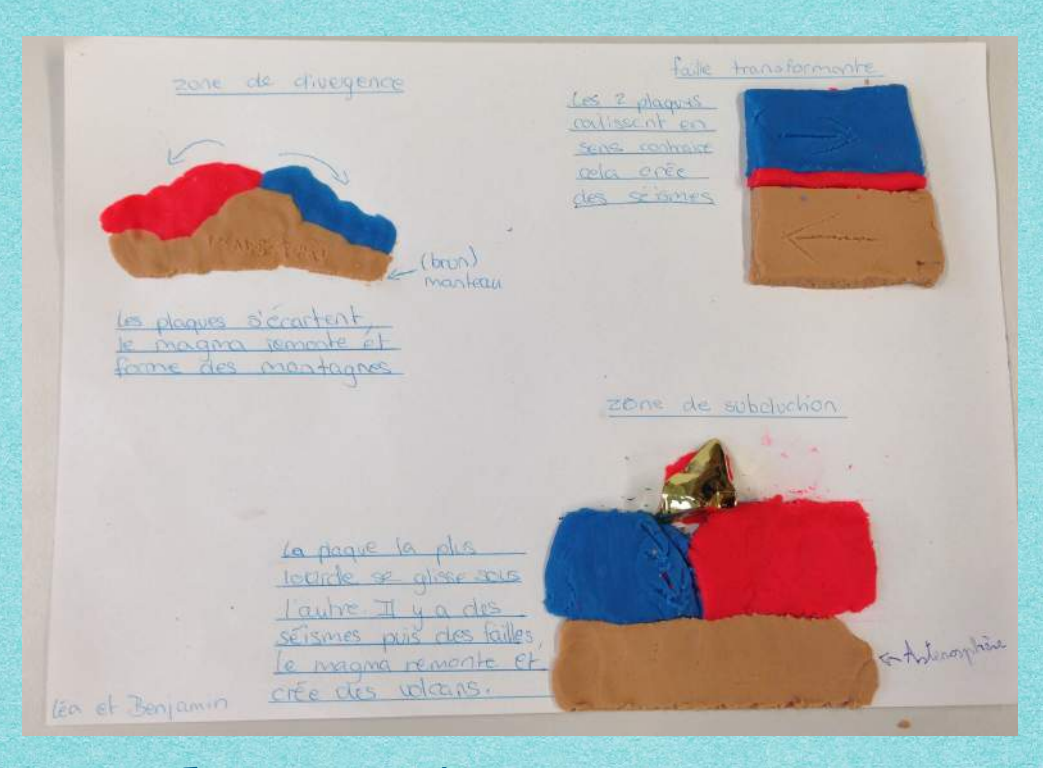

### En langues, cela peut être: commenter une image.

Mais aussi inciter les élèves à produire des mini vidéos pouvant être utilisées dans une dynamique de **classe inversée** …

# Un peu d'humour pour conclure!

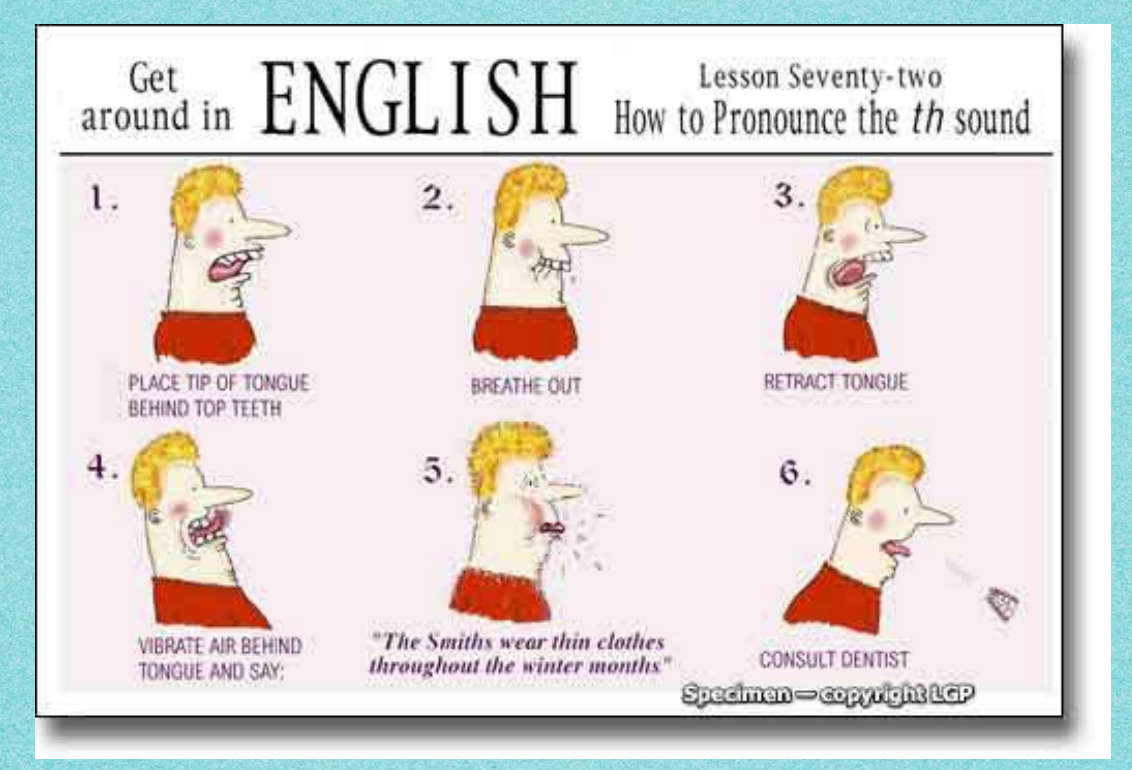

Merci pour votre attention passons à la pratique!

#### **Ressource**

#### http://langues-secondes-mitic.wikispaces.com/

#### **XVous reprendrez bien un peu de MITIC dans votre Langue Seconde?!**

**\*** Wiki Home home Modifier  $O24$ © Changements récents  $\sim$ Pages and Files Vous reprendrez bien un peu de MITIC dans votre Langue Seconde?Accueil & Membres  $\circ$  Chercher Contenu, précisions, contact **Accueil** Cadre Les conditions historiques, pédagogiques et didactiques. News!!! **Démarche** Cadre et références Les avantages, les inconvénients, les précautions. **Démarche** Activités par compétences **Activités par** Des suggestions d'activités **Compétences** Activités par outils **Activités par Outils** Grammaire, vocabulaire, orthographe et prononciation **Ressources** Ressources supplémentaires supplémentaires **Trucs et Astuces technique Trucs et Astuces** techniques Si vous souhaitez apporter votre contribution, vous pouvez faire parvenir vos documents en format .doc, ou .pdf,ou vos liens Internet à